# Das Struts Framework

#### *Seminar Web Services / Web Applications*

*-Tilmann Kuhn -*

# Übersicht

- Model View Controller
- Das Modell 2
- Webanwendungen mit Struts
- Controllerkomponenten
- Modellkomponenten
- Sichtkomponenten
- Vorteile und Nachteile

# Model View Controller Paradigma

- Für Benutzerschnittstellen
- Entkoppelung von Sicht und Geschäftsobjekten
- Controller-Objekt
	- Wählt Sicht aus
	- Setzt Benutzeraktionen um
- Zusammengesetzt aus Entwurfsmustern *Composite, Observer, Command, Adapter, Chain of Responsibility*

# Webanwendungen: Das Modell

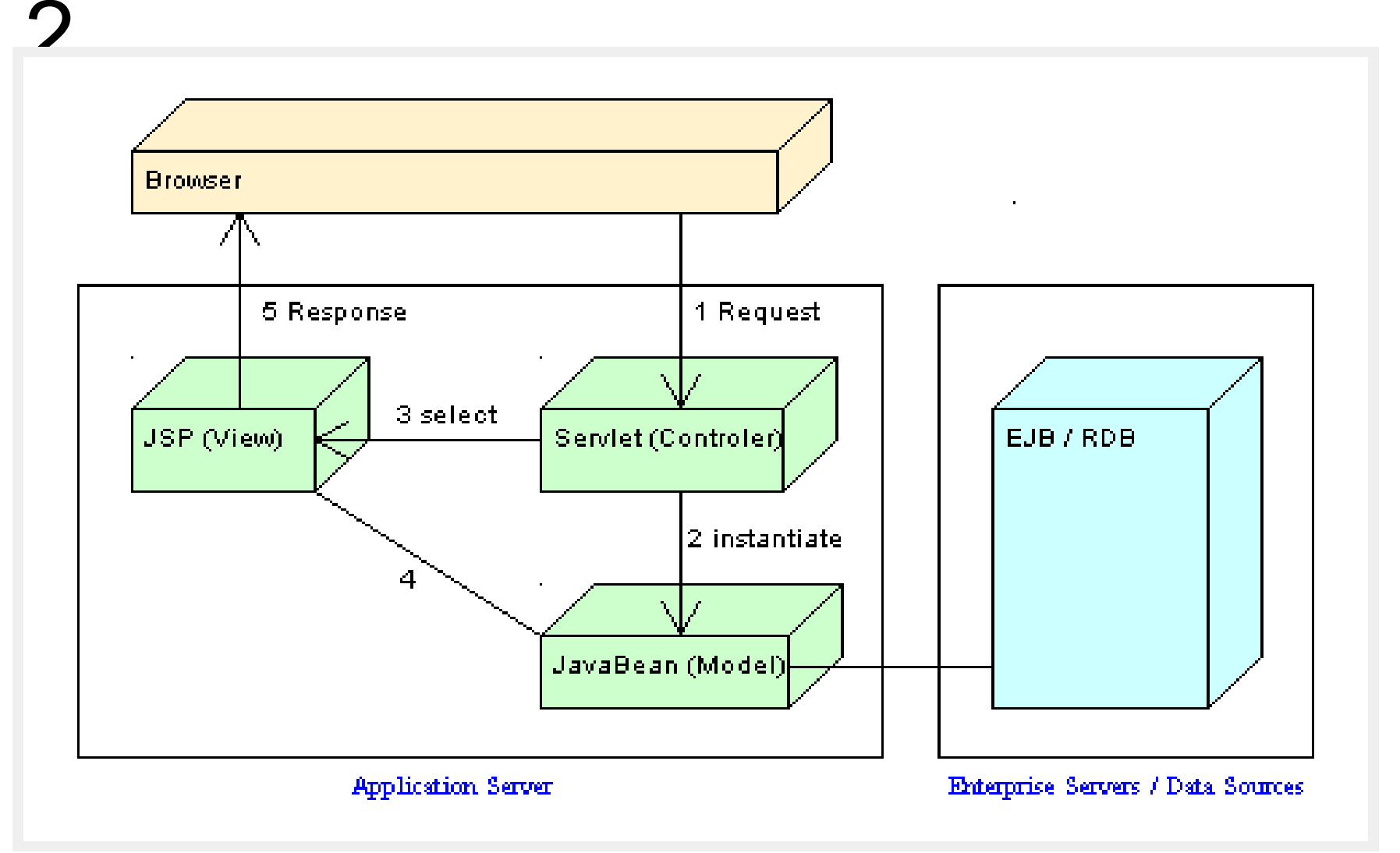

### Voraussetzungen für Struts

- Java Webcontainer (Tomcat / Jetty)
- Java Servlets
- Java Server Pages
- (HTML, JDBC, EJB, JNDI)

#### Das Struts Framework

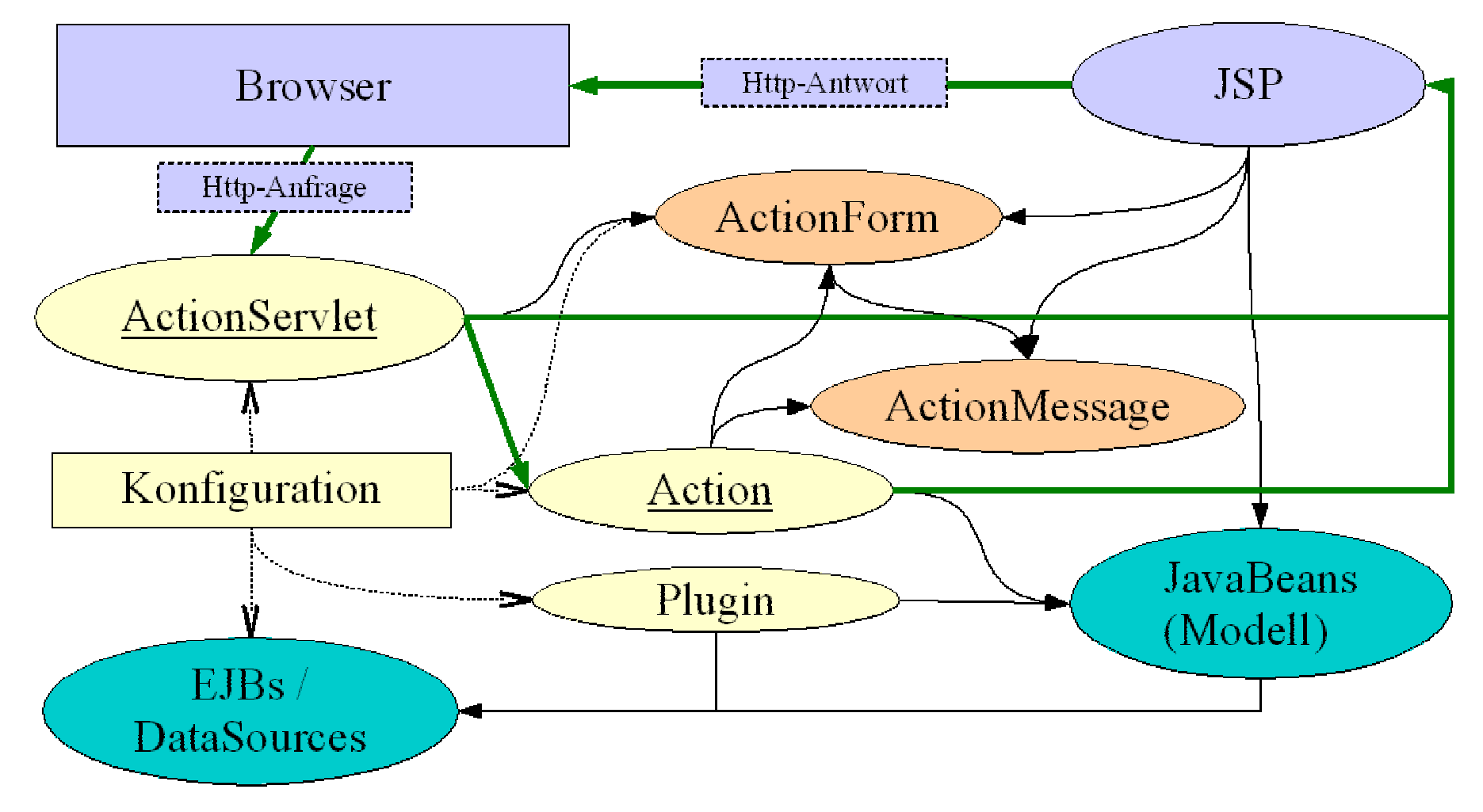

### Controller: ActionServlet

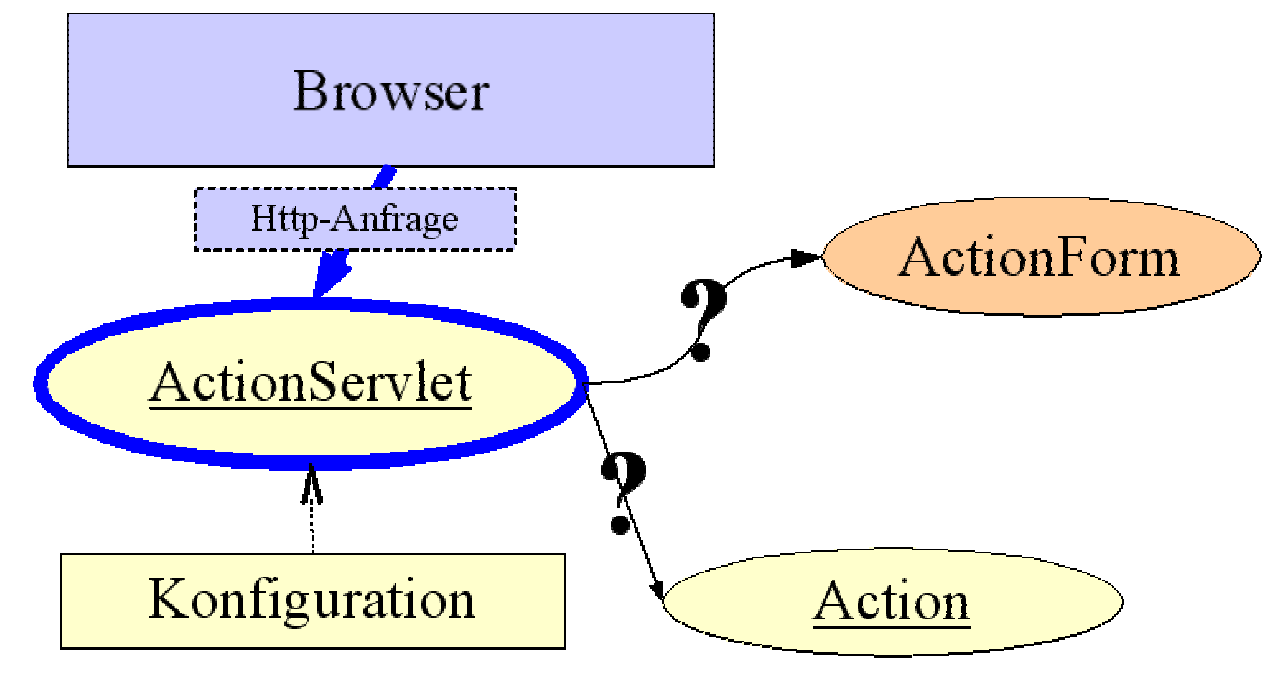

#### ■ Applikation initialisiert? Nein: Plugins starten ■ Action und ActionForm ermitteln

17.07.2003

Tilmann Kuhn

### Controller: ActionServlet

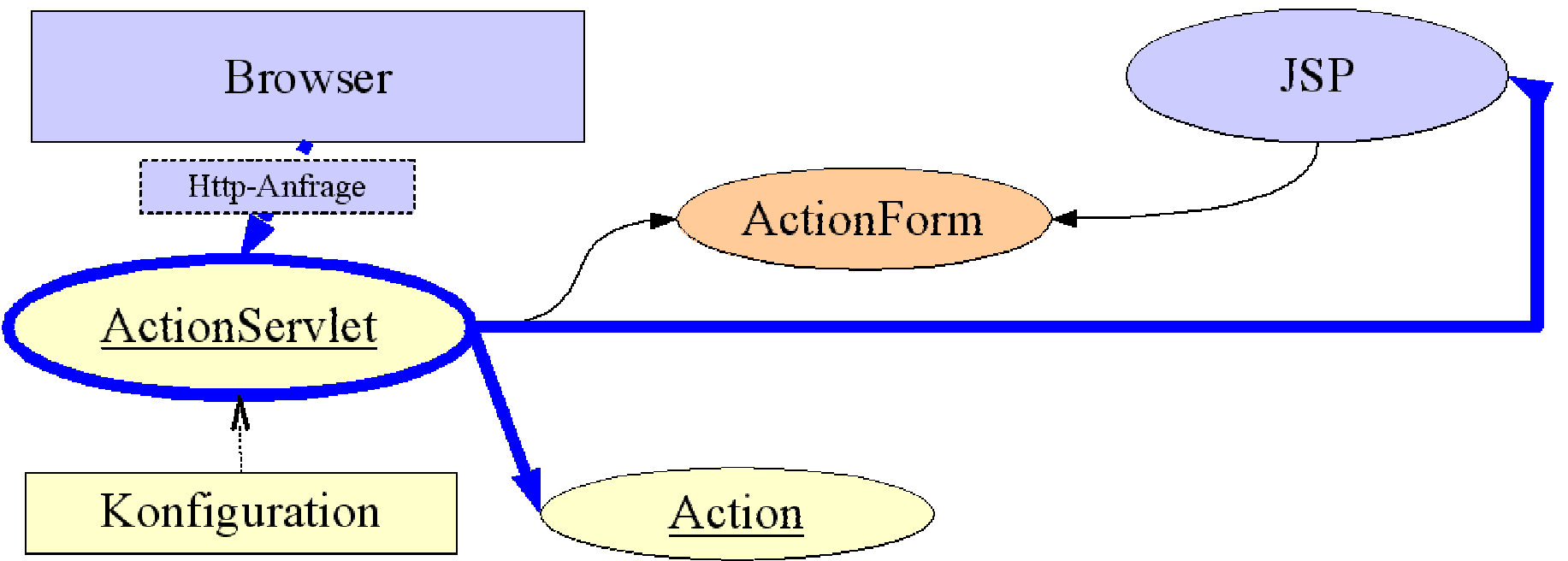

- ActionForm füllen
- ActionForm validieren
- **EXACTE Kontrollfluss weiterleiten**

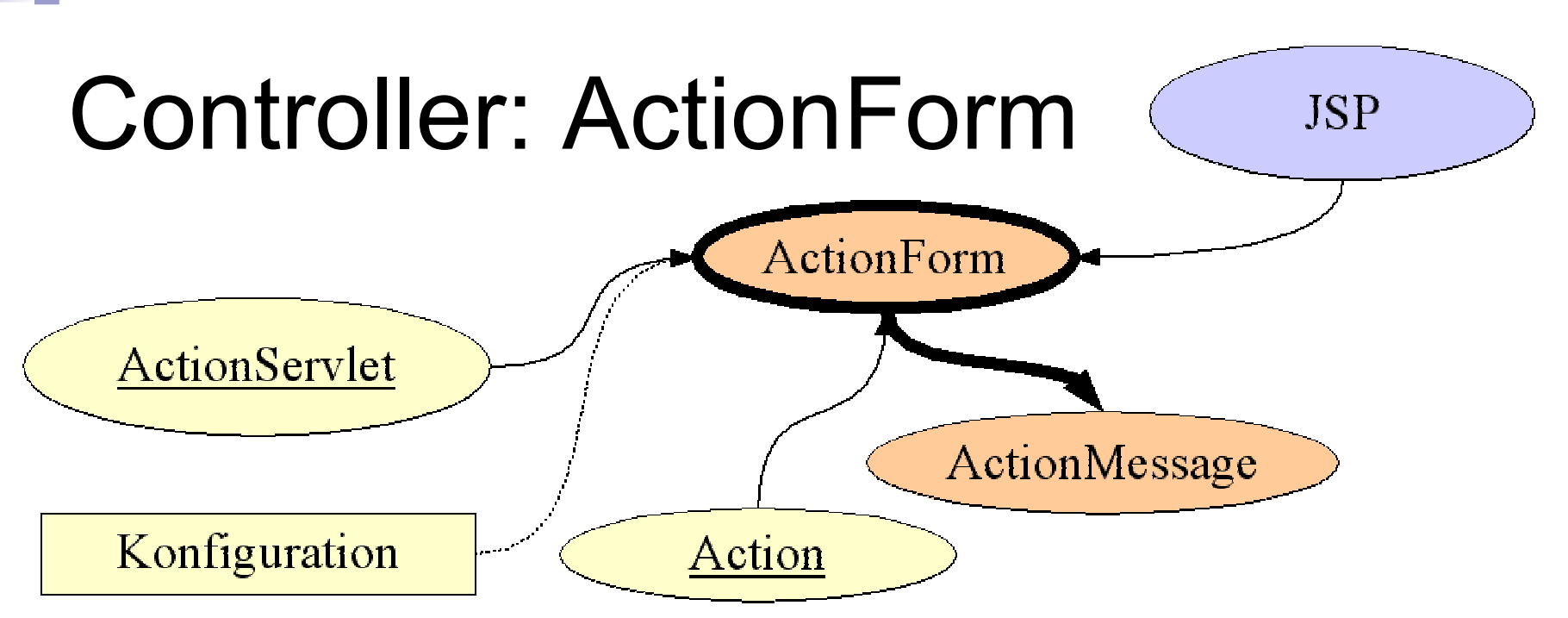

- JavaBean für Eingabedaten ■ vom Programmierer zu erstellen
- Resetfunktion
	- Validierungsfunktion
		- **□Erzeugt ActionErrors**

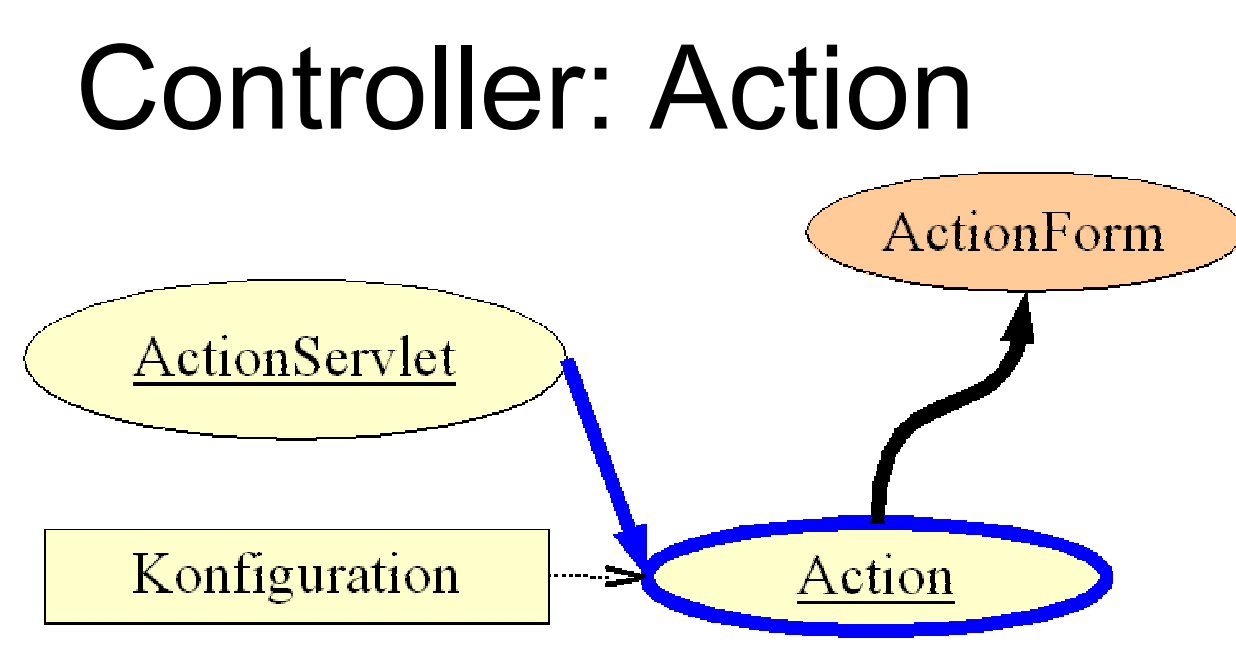

- Eigentlicher HotSpot des **Controllers**
- Sollte "Usecase" abbilden
- Erhält ActionForm mit Eingabedaten

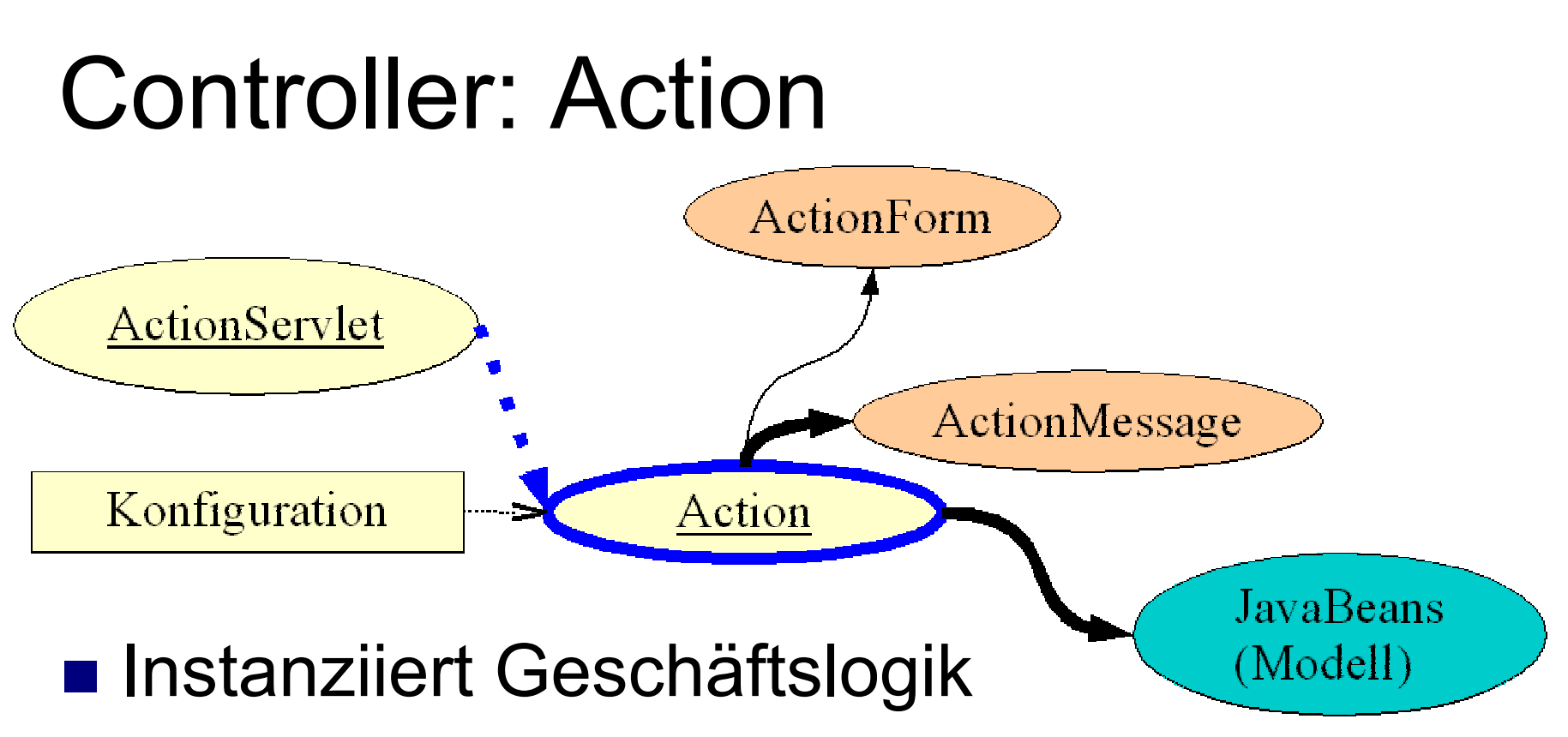

- Ruft die Geschäftslogik auf oder führt selbst die nötigen Arbeiten durch
- Erzeugt ActionMesseges / ActionErrors

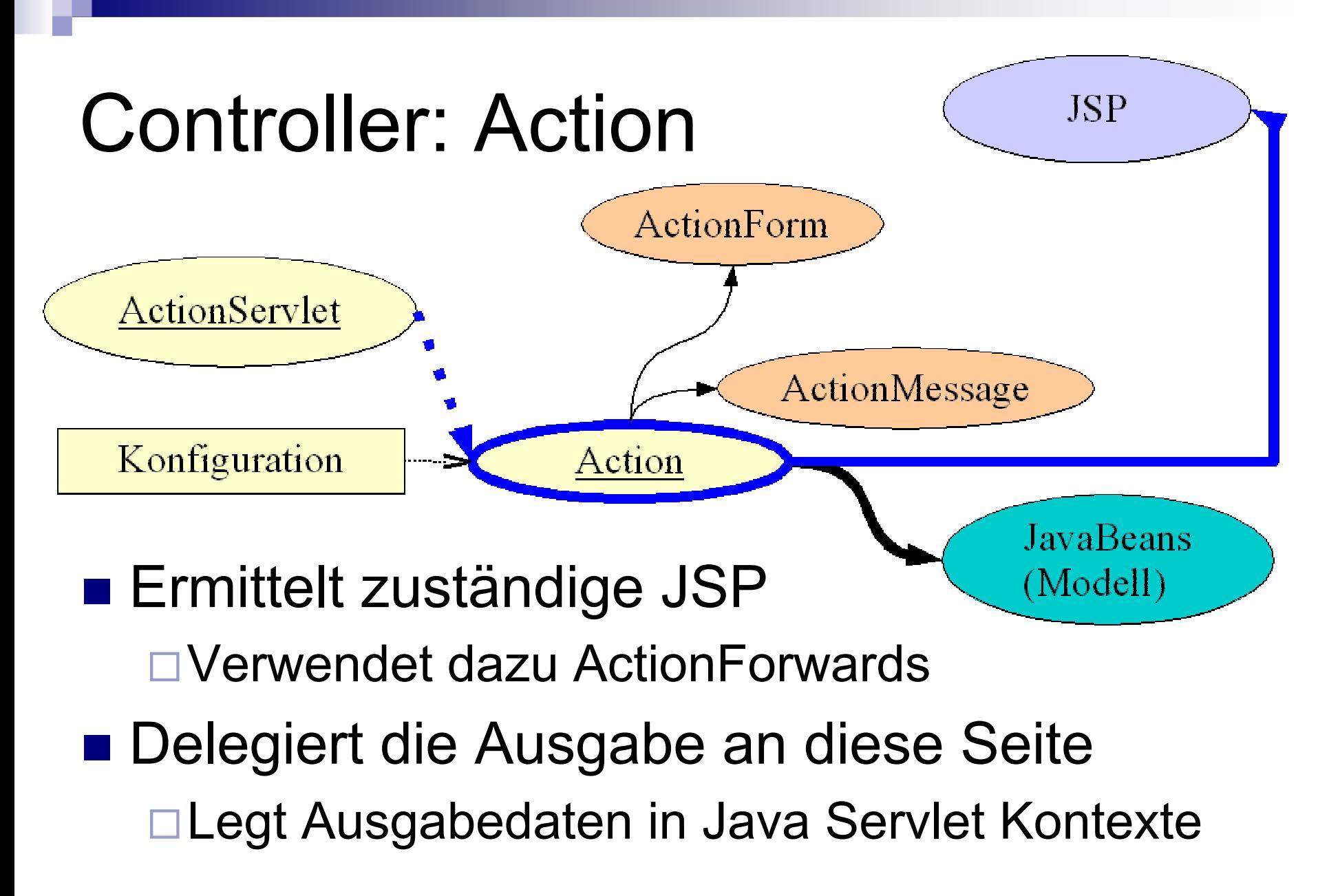

# Controller: ActionMessage

- Textnachricht für die Anzeige
- "Nur" internationalisierte Nachrichten aus einem Resourcebundle erlaubt
- Mit aktuellen Parametern zu versehen
- ActionError ist spezielle ActionMessage

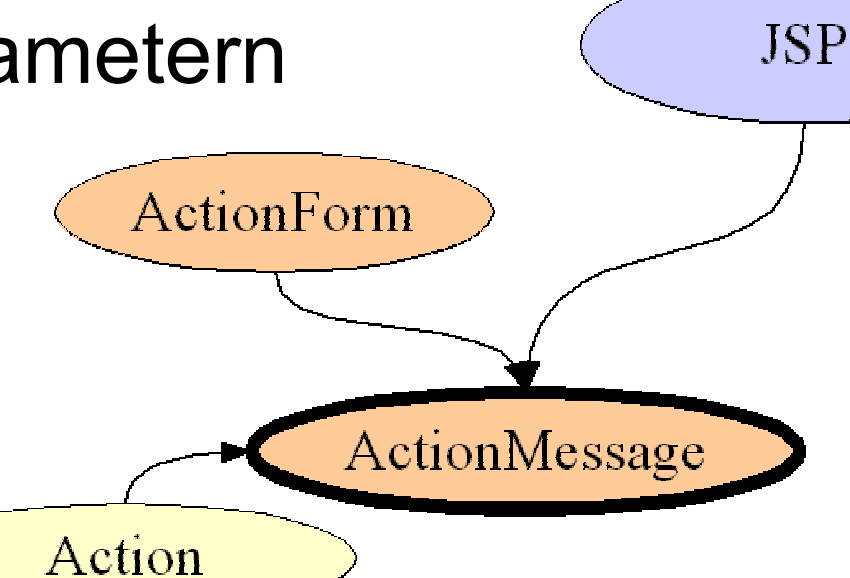

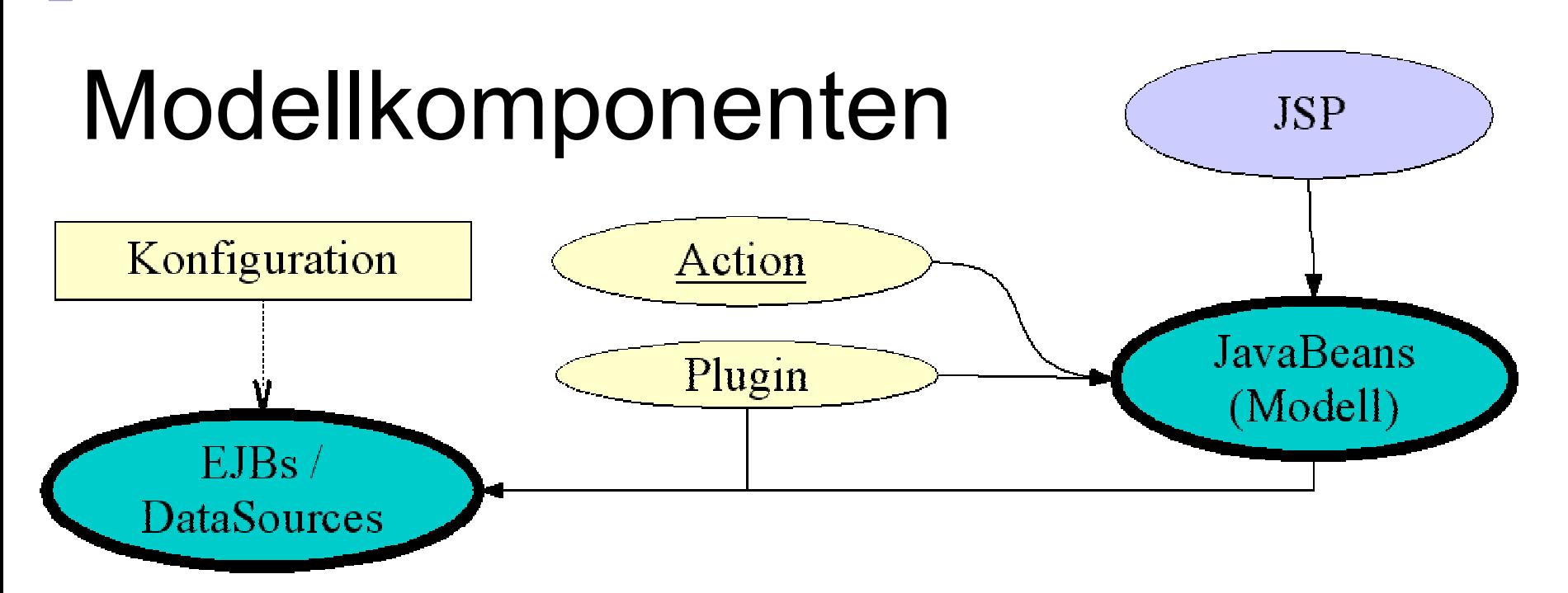

- DataSources für Datenbankzugriff
- Geschäftslogik kapseln in JavaBeans "Facade"
	- Getrennte Beans für JSP-Interaktion

# Controller: Plugin

 Universelle Möglichkeit um zusätzliche Objekte zur Verfügung zu stellen. Geschäftslogik- / Persistenzanbindungen

Verbindung zu anderen Diensten

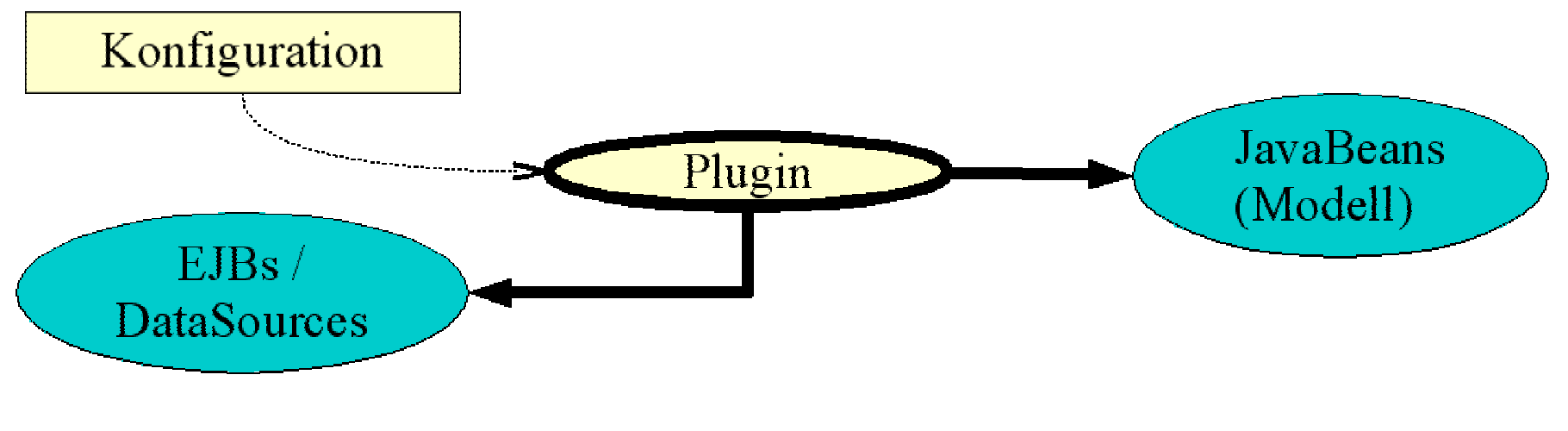

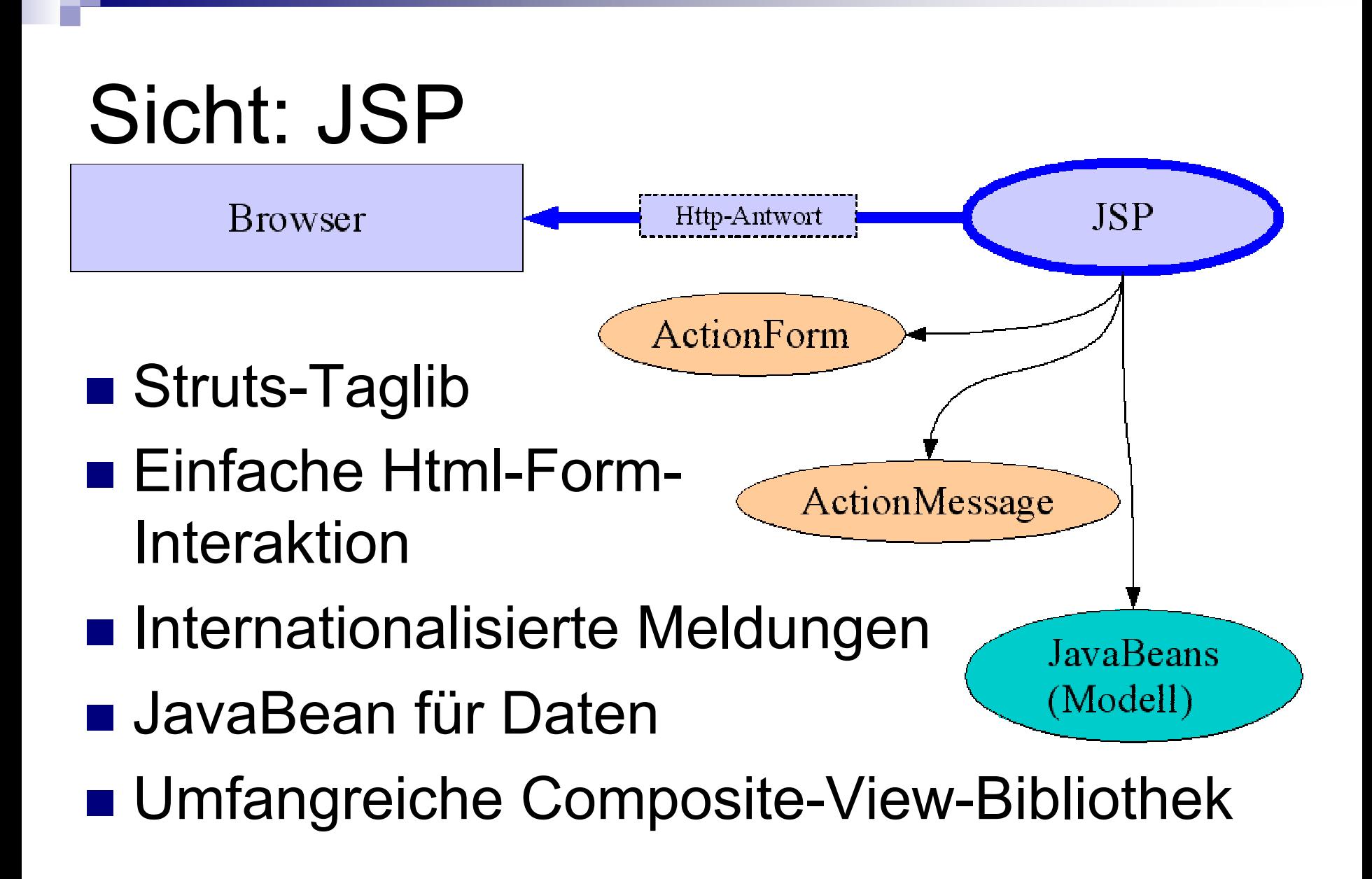

# Was hat wirklich geholfen?

- Formdateneingabe mit ActionForm Formvalidierung
- Plugins zur Initialisierung der Geschäftslogik
- **Nachrichtenausgabe**

#### Vorteile und Nachteile

- **ELeichtgewicht**
- **Erweiterbar**
- Benutzereingaben kinderleicht
- Composite-View
- Konfiguration
- **Interoperabilität**
- Keine automatischen Sichten
- Wenig Unterstützung für Geschäftsmodell
- Entwicklung der Applikationen auf relativ niedriger Ebene

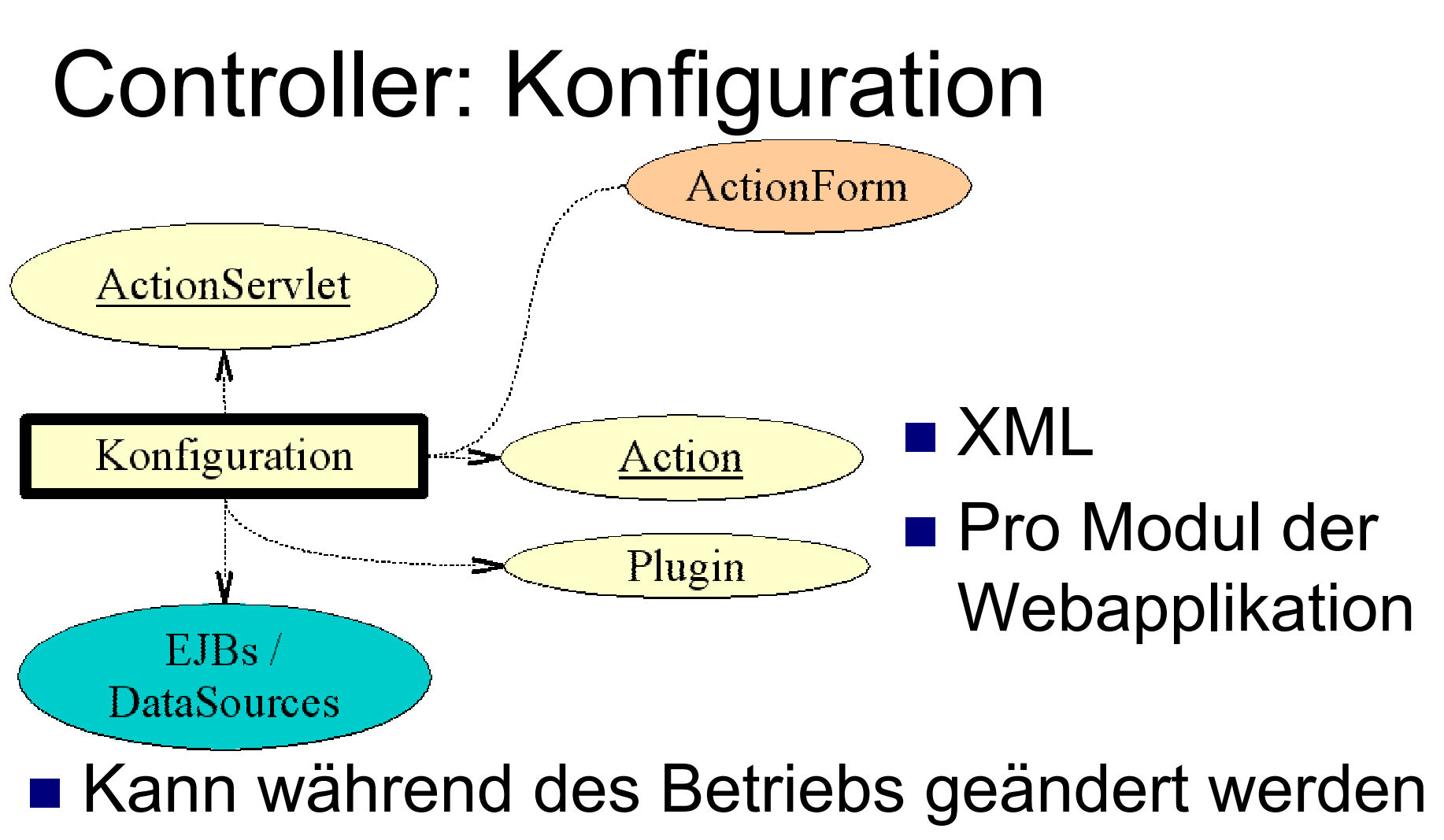

■ Definiert Verhalten des Struts-Controllers

17.07.2003